# **Setup Guide For Iracing Game**

Thank you enormously much for downloading setup guide for iracing game.Most likely you have knowledge that, people have see numerous times for their favorite books as soon as this setup guide for iracing game, but end happ

Rather than enjoying a good PDF subsequent to a cup of coffee in the afternoon, otherwise they juggled as soon as some harmful virus inside their computer. setup guide for iracing game is welcoming in our digital library a for iracing game is universally compatible behind any devices to read.

Apex Racing Academy Dallara P217 iRacing Setup Guide Part 1 How to use iRacing Car Setups New to iRacing? This will help you get started Basic Setup Tips for Beginners - iRacing Porsche 911 Where to Begin with Sim Racing S Sim Racing Setup Guide 01 <sup>I</sup> Introduction

### How to set up Triple Monitors in iRacing

Getting Started - iRacing.com | iRacing.com Motorsport ... Setup Guide For Iracing Game Animated: configuring the steering setup in iracing. Follow the procedure as instructed, setting the llock to lockll range to 900°. If youllye got the steering configuration right, your inputs

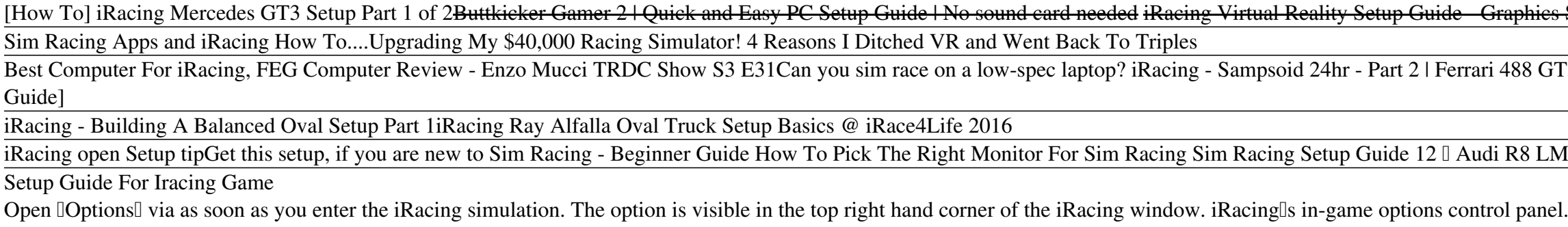

The "ULTIMATE" Racing Car Chassis Setup Guide and Tutorial Get yourself setup, put headphones on, do the guardian stuff at your wheel, etc... With the headset on, while in your rig/wheel/desk/keyboard etc, load Virtual Desktop. Use the controllers to navigate. Boot up iRacing UI.

My experience and a guide for iRacing using Quest 2 ... iRacing also supports many Virtual Reality headsets including popular models from Oculus and HTC. To determine your system soluce to support and ware compatibility with iRacing, you can use this system Run iRacing? If you

# System Requirements - iRacing.com | iRacing.com Motorsport ...

Guide to certified preowned cars Ride sharing guide ... The best racing wheel and pedals for iRacing and your budget. ... leather wheel, and more. Way different than a typical game console setup.

### iRacing setup: follow our setup guide & get on the pace ...

a) This guide defines each listing in the Garage section for each car available in the iRacing.com Motorsport Simulation. b) Explains the function of each adjustment. c) Explains how to select adjustments that may address

#### iRacing Set-up Guide

Getting Started with iRacing. Launch your iRacing career quickly and easily with this handy guide from iRacing. Learn all about iRacinglls system requirements, hardware requirements, membership costs and more and get speci

How to Build a Proper Home Racing Simulator Setup on a Budget For the CPU, iRacing requires a quad-core at a minimum, and iRacing specifically calls out the AMD FX-6300 and Intel Core i5-4430 as minimum. For a GPU, iRacing needs a unit with 2GB onboard, and..

### Setup Guide For Iracing Game

Setup Guide For Iracing Game Animated: configuring the steering setup in iracing. Follow the procedure as instructed, setting the Ilock to lockI range to 900°. If yoully got the steering configuration right, your inputs sh

# Setup Guide For Iracing Game - download.truyenyy.com

No, your boss probably wonlt like II was too busy iRacing last nightl as an excuse when work piles up. For a limited time, iRacing is offering 50% off for new memberships. Sign up at iRacing ...

## What you need to know about getting started with iRacing ...

The "ULTIMATE" Racing Car Chassis Setup Guide and Tutorial. The Most Complete Racing Car Chassis Setup Tutorial Guide Available presented by Shown above is a gaming expo fair in Europe that held a contest for the best game

### The best racing wheel and pedals for iRacing and your ...

General In-Game Settings. Ideally, for a given race car, everyone with a VRS DirectForce Pro should run the same in-game settings and do their preference adjustments in the Wheel Tool. In-sim force feedback strength is the

### VRS DirectForce Pro Wheel Base Settings

The AP-Xtreme 3000 iRacing package is ideal for sim-racing on a iRacing, Assetto Corsa, rFactor, Project CARS, and many more titles. It includes everything needed for racing in surround vision. The package is delivered wit

Racing Simulator Starter Package for iRacing

A midrange setup from Fanatecllike the \$799.95 Xbox One Competition Pack or the \$699.95 CSL Elite F1 set for PS4, Xbox, & PS4 lis a good way to get some very realistic feedback. These cheaper ...

### iRacing: How to build the best PC - Roadshow

Use a 10XX (1060 or above) or 20XX series Nvidia card for single pass stereo. This reduces CPU load by a HUGE amount. It was a game changer when this option went live. Other tips for VR would be use an Intel CPU if upgradi

## Vr setup guide? : iRacing - reddit

My guide for setting up iRacing graphics settings, enjoy and thanks for watching!My name is Robert Ehrling and I live in Sweden, I work as a senior high scho...

Tech Guides - Guide iRacing graphics settings - YouTube 3 things I find crucial to having the best racing experience, the livery picker is obviously the most important 1. Crewchief (http://thecrewchief.org/)2. Ra...

MUST HAVE Add-ons for Iracing | Better Your Game. (Free ...

The best car setups for F1 2020, F1 2019. Try our car setups designed for specific track conditions, weather, car, qualify or race. Join our community, sign...

Copyright code : 32ccfd4da062f57c77857c90a9a0ace8

Settings For a High FPS NEW TO SIM RACING? - My 10 Tips for iRacing Beginners iRacing - Street Stock Setup Guide - Season 2, 2018 10 things I wish I knew when I first started Sim Racing

IS (2016) for Assetto Corsa How to get more from Crew Chief

In here, you!ll see setup options for steering, brakes, force feedback and more

3 @ Phillip Island How to get into sim racing on a BUDGET Part 1 steering wheels (100 to 150\$ /£ A) How to prevent your car locking up in iRacing Monitor Placement and Field of View (demonstrated using iRacing.com) Triple